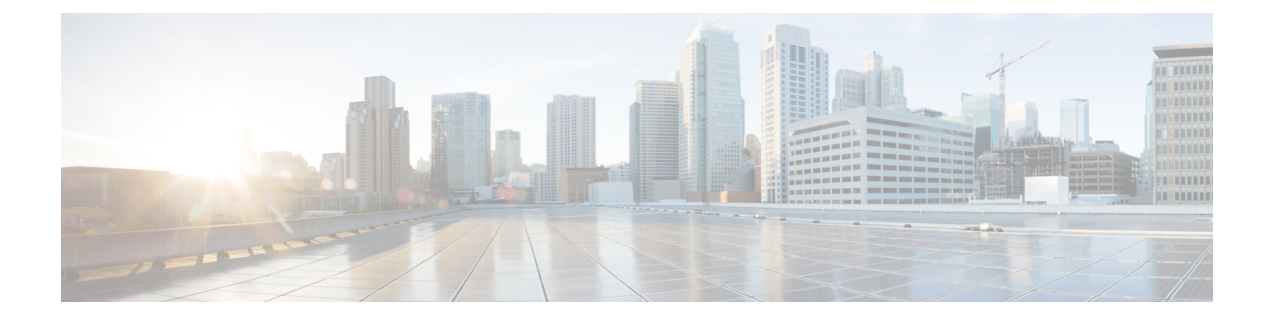

# シスコ レシーバのパケット開始

- レシーバのパケット検出開始しきい値について (1 ページ)
- Rx SOP の制約事項 (1 ページ)
- Rx SOP の設定 (CLI) (2 ページ)
- RF プロファイルのカスタマイズ(CLI) (3 ページ)

### レシーバのパケット検出開始しきい値について

レシーバのパケット検出開始(Rx SOP)しきい値機能は、アクセス ポイントの無線がパケッ トを復調してデコードする dBm 単位の Wi-Fi 信号レベルを決定します。Wi-Fi レベルが上がる と、無線の受信感度が下がり、レシーバのセル サイズが小さくなります。セル サイズの減少 は、ネットワークのクライアントの分散に影響します。

RF リンクが脆弱なクライアント、つなぎっぱなしのクライアント、およびアクセス ポイント 全体で負荷分散しているクライアントに対処するためにRxSOPが使用されます。RxSOPは、 アクセスポイントが最も近くにある最も強力なクライアントを最適化する必要のあるスタジア ムやホールなどの高密度展開でネットワーク性能を最大限引き出すのに役立ちます。

### **Rx SOP** の制約事項

- Rx SOP 設定は Cisco Aironet シリーズ AP でプラグ着脱可能なサードパーティの無線モ ジュールには適用できません。
- Rx SOP 設定は、ローカル、FlexConnect、ブリッジ、および Flex + ブリッジモードでのみ サポートされます。
- Rx SOP 設定は、FlexConnect + PPPoE、FlexConnect + PPPoE-wIPS、および FlexConnect + OEAP サブモードではサポートされていません。

次の表に、Rx SOP しきい値で許容される範囲を示します。

I

#### 表 **<sup>1</sup> : Rx SOP** しきい値

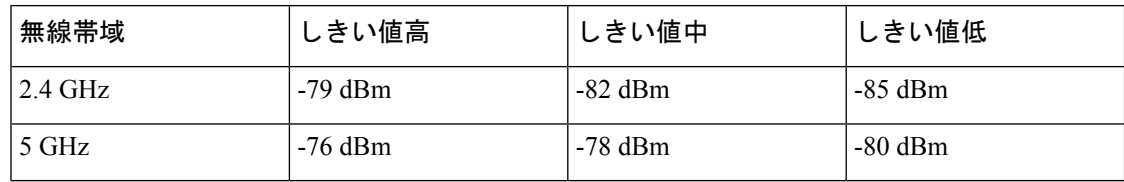

## **Rx SOP** の設定(**CLI**)

#### 手順

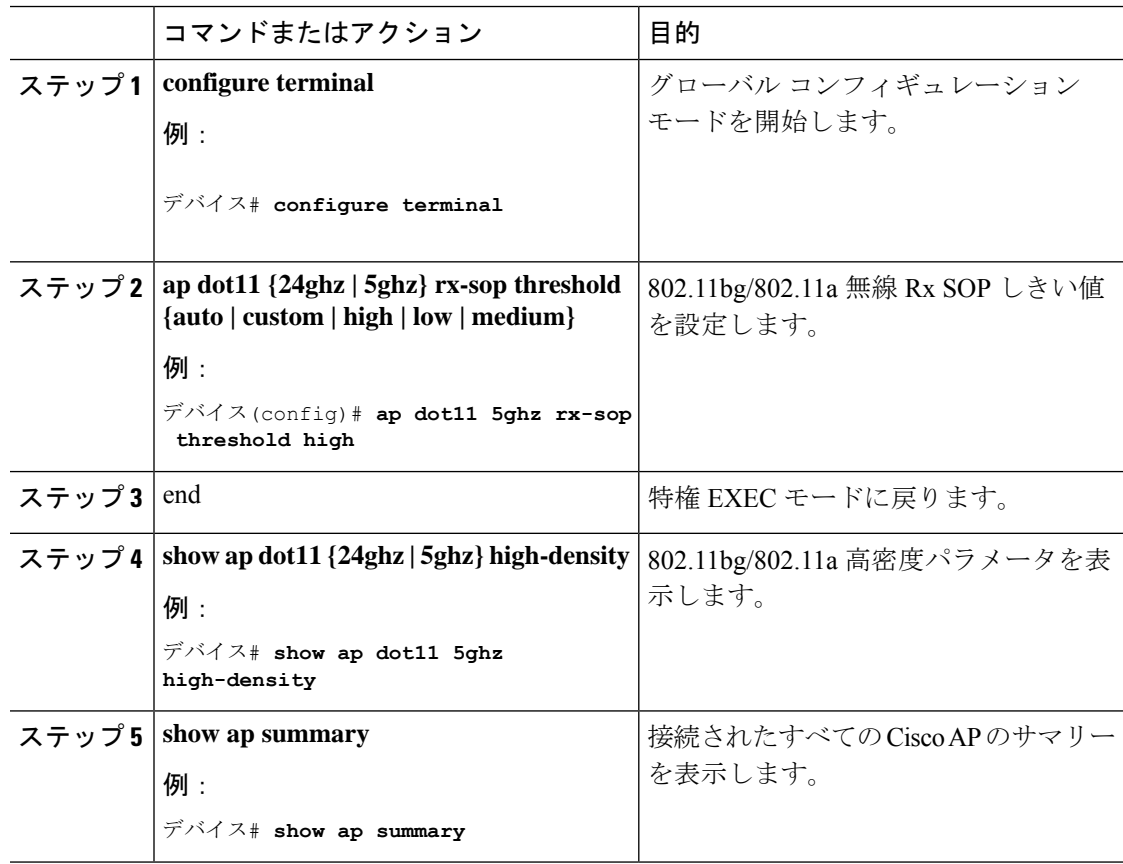

Ι

## **RF** プロファイルのカスタマイズ(**CLI**)

手順

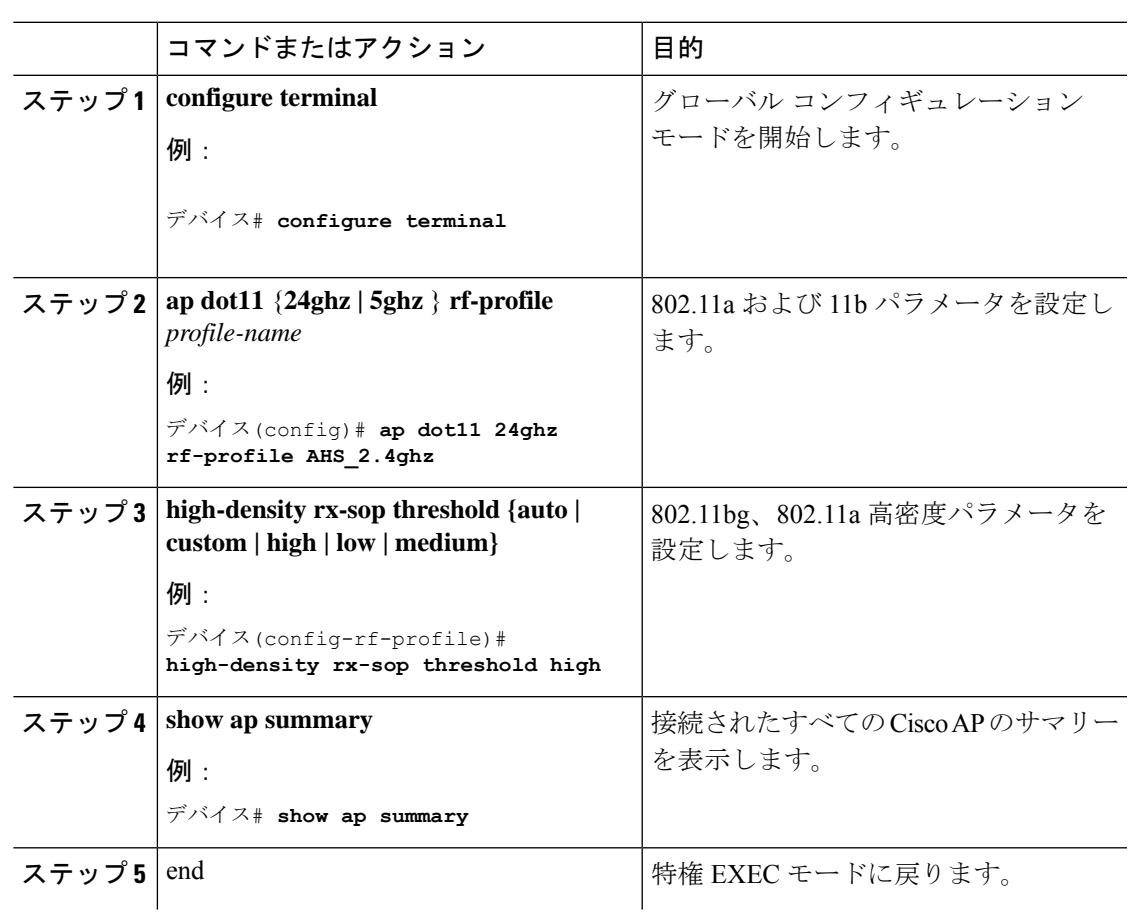

 $\overline{\phantom{a}}$ 

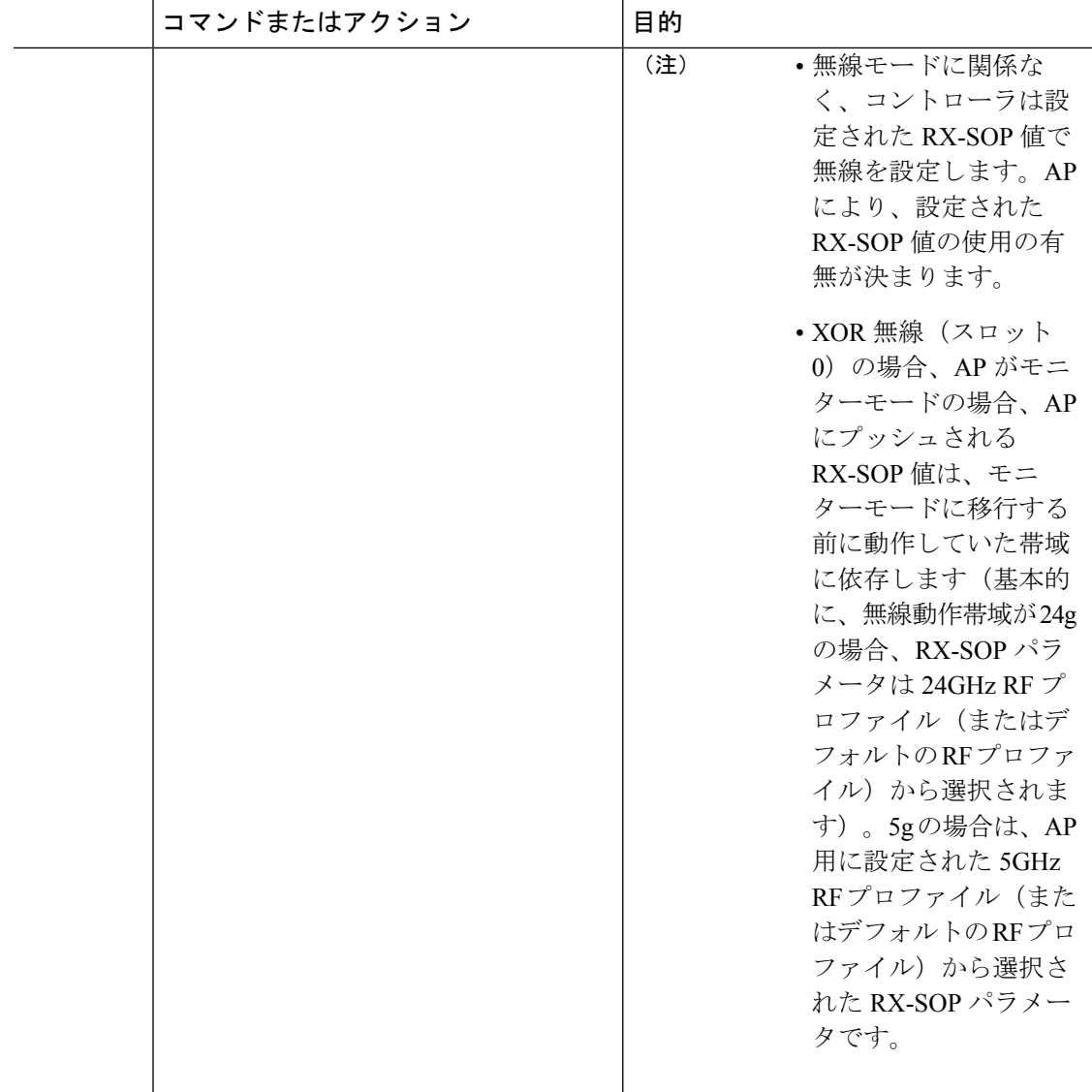

翻訳について

このドキュメントは、米国シスコ発行ドキュメントの参考和訳です。リンク情報につきましては 、日本語版掲載時点で、英語版にアップデートがあり、リンク先のページが移動/変更されている 場合がありますことをご了承ください。あくまでも参考和訳となりますので、正式な内容につい ては米国サイトのドキュメントを参照ください。